## **Переполнение буфера**

*۾۸Ц*

Получение контроля над объектом атаки

**Механизм реализации** 

Запуск кода на атакуемом узле

**Местонахождение атакующего** 

**В разных сегментах с объектом атаки** 

**Используемые уязвимости** 

**Ошибки реализации** 

**Степень риска** 

**Высокая** 

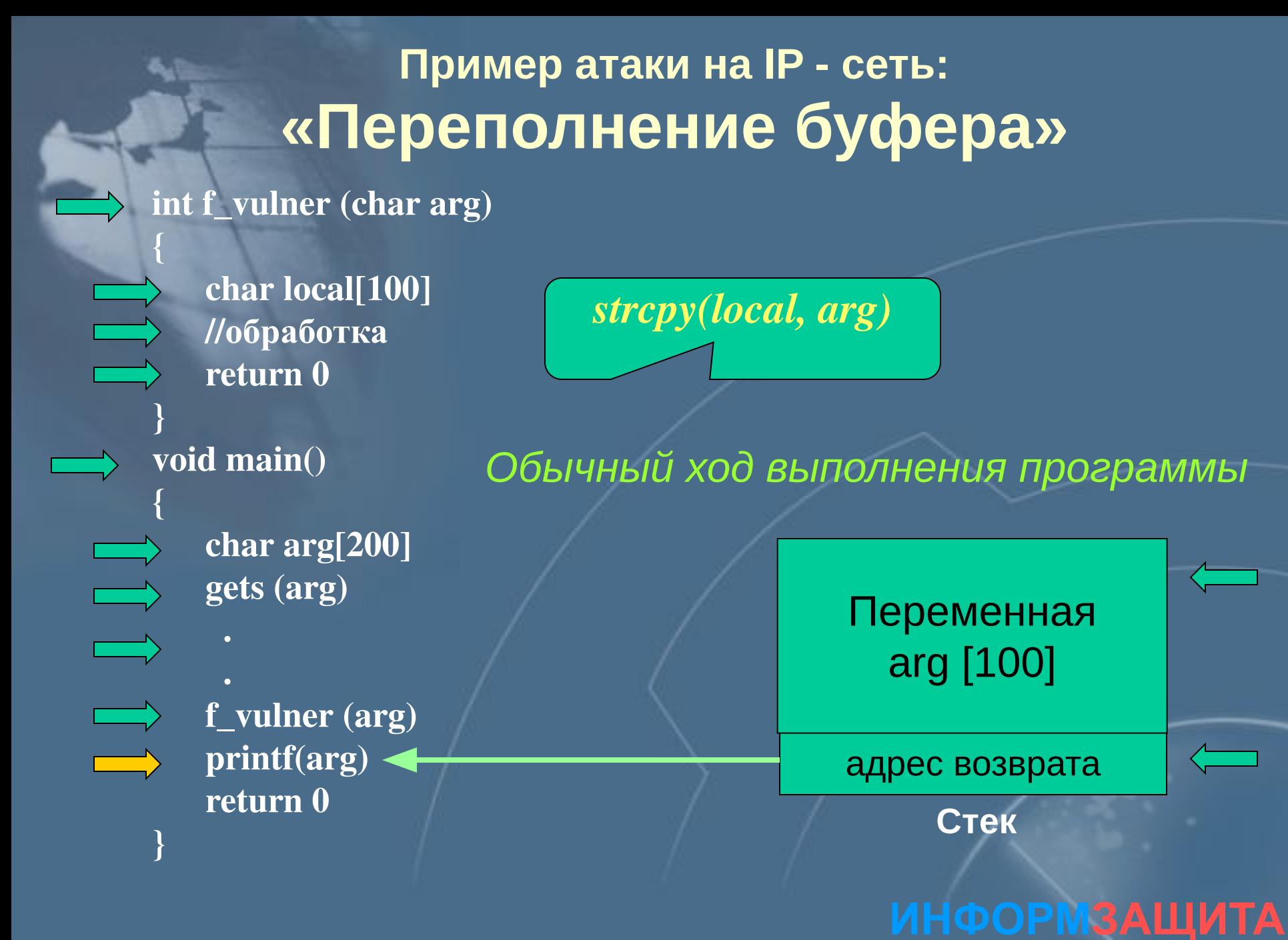

НАУЧНО-ИНЖЕНЕРНОЕ ПРЕДПРИЯТИЕ

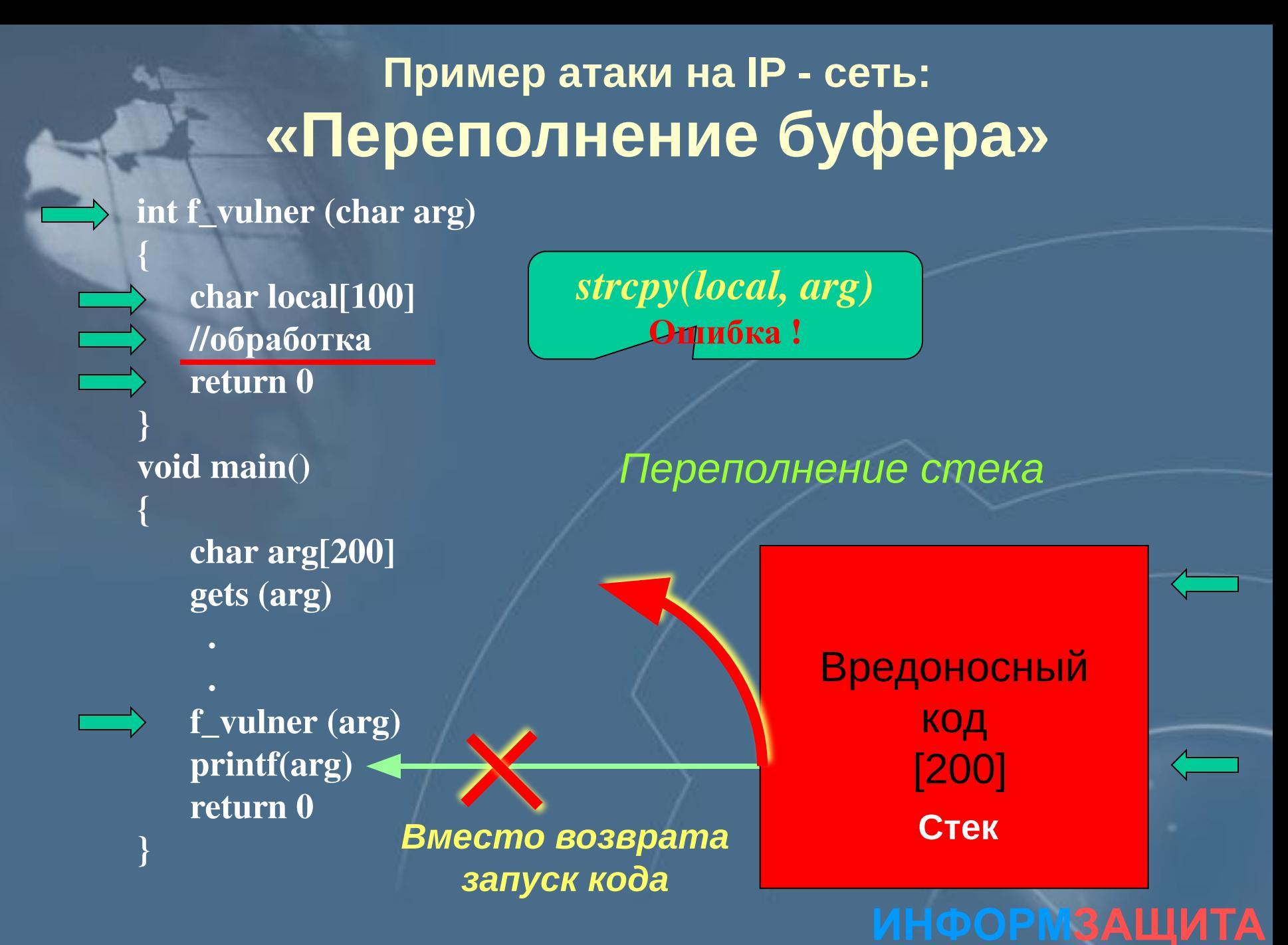

НАУЧНО-ИНЖЕНЕРНОЕ ПРЕДПРИЯТИЕ

## **Причины переполнения буфера**

Отсутствие необходимых проверок на корректность *۵܁܅܀۸ۿ܆۶܃۳*

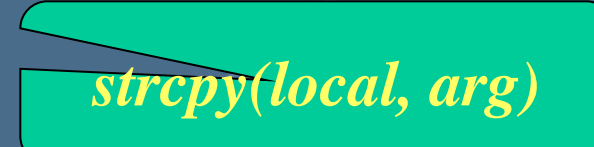

Отсутствие средств вычисления длины буфера при работе с указателями

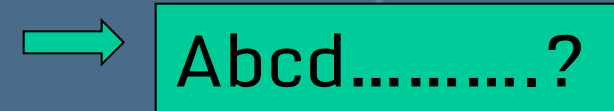

## **Последствия переполнения буфера**

Чтение ячеек памяти, не принадлежащих массиву

Модификация ячеек памяти

**Системные данные (адрес возврата и т. д.)** *Аругие переменные* Исполняемый код • Несуществующая (свободная область)

## **Этапы проведения атаки «Переполнение буфера»**

Подготовка враждебного кода

**Под видом команд или параметров уязвимого приложения**

**В адресном пространстве уязвимого приложения (без параметров)**

**В адресном пространстве уязвимого приложения (с параметрами)**

Передача управления враждебному коду

### **Предотвращение ошибок переполнения**

**Использование механизма структурных исключений**

Несуществующая область

**Буфер** 

Несуществующая область

**Использование языков программирования, делающих невозможным переполнение буфера**

**Использование «Heap» для указателей**

**Отказ от индикатора завершения**

**Методы защиты**

**Установка пакетов исправления**

**Исправление исходного кода с перекомпиляцией**

**Тестирование программ специальными утилитами**

## **Пример атаки на IP - сеть: «Троянский конь»**

*۾۸Ц*

Получение контроля над объектом атаки

**Механизм реализации** 

Запуск кода (приложения) на объекте атаки

**Местонахождение атакующего** 

**В разных сегментах с объектом атаки** 

**Используемые уязвимости** 

Ошибки эксплуатации (особенности психологии)

**Степень риска Высокая** 

## **Пример атаки на IP - сеть: «Троянский конь»**

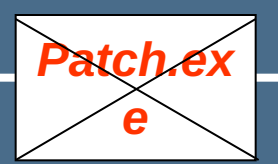

#### *E-mail from: support@microsoft.com*

**C:\windows> Patch.exe C:\windows>**

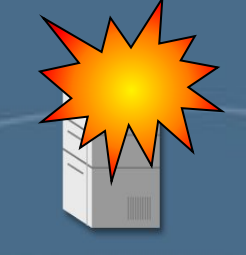

*NetBus* **Сервер** 

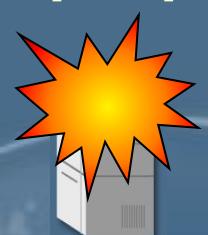

**ИНФОРМЗАЩИТА**

НАУЧНО-ИНЖЕНЕРНОЕ ПРЕДПРИЯТИЕ

#### **Выполнение команд**

*NetBus ܅܀۸ۻ۾۽*

 $\clubsuit$ 

*1)*

**A** 

*2)*

*3)*

## **Реализация WWW-службы**

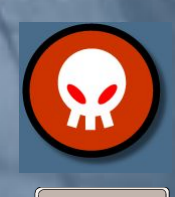

Клиент

en de la conceptuale de la conceptuale de la conceptuale de la conceptuale de la conceptuale de la conceptuale

(WEB-броузер)

Microsoft<br>Internet<br>Explorer

Netscape

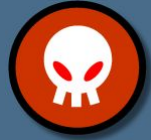

Протокол обмена

HTTP/1.0

HTTP/1.1

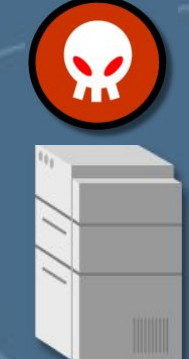

#### HTTP-cервер

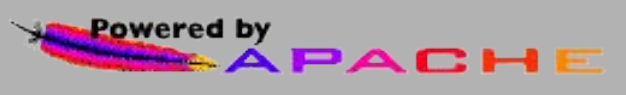

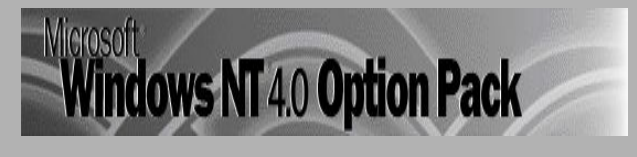

# **Пример уязвимости WWW-клиента**

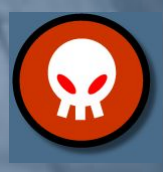

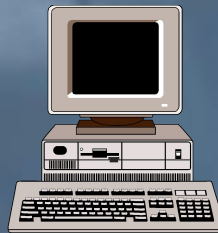

#### Клиент (WEB-броузер)

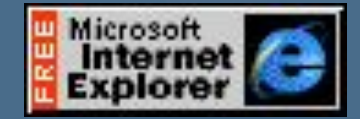

ð,

#### **C:\…\StartUp\ RunMe.hta**

## **Уязвимости WWW-серверов**

**•** *Уязвимости программной реализации* **(***ошибки кода***)**

**•** *Уязвимости информационного наполнения*

**•** *Ошибки обслуживания* **(***настройки***)**

## **Отказ в обслуживании «IIS\_DoS»**

*۾۸Ц*

Нарушение нормального функционирования объекта атаки

**Механизм реализации** 

Бесполезное расходование вычислительного ресурса *(۵܁܄܁܃܂۳ۺ-HTTP ܈܀܅۽۸܃܃܁۽۸܀ ۳۽۾܄܁܂)*

**Местонахождение атакующего** 

**В разных сегментах с объектом атаки** 

**Используемые уязвимости Ошибка в реализации MS Internet Information Server** 

Степень риска Средняя

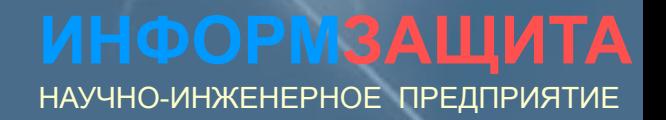

## **Отказ в обслуживании «IIS\_DoS»**

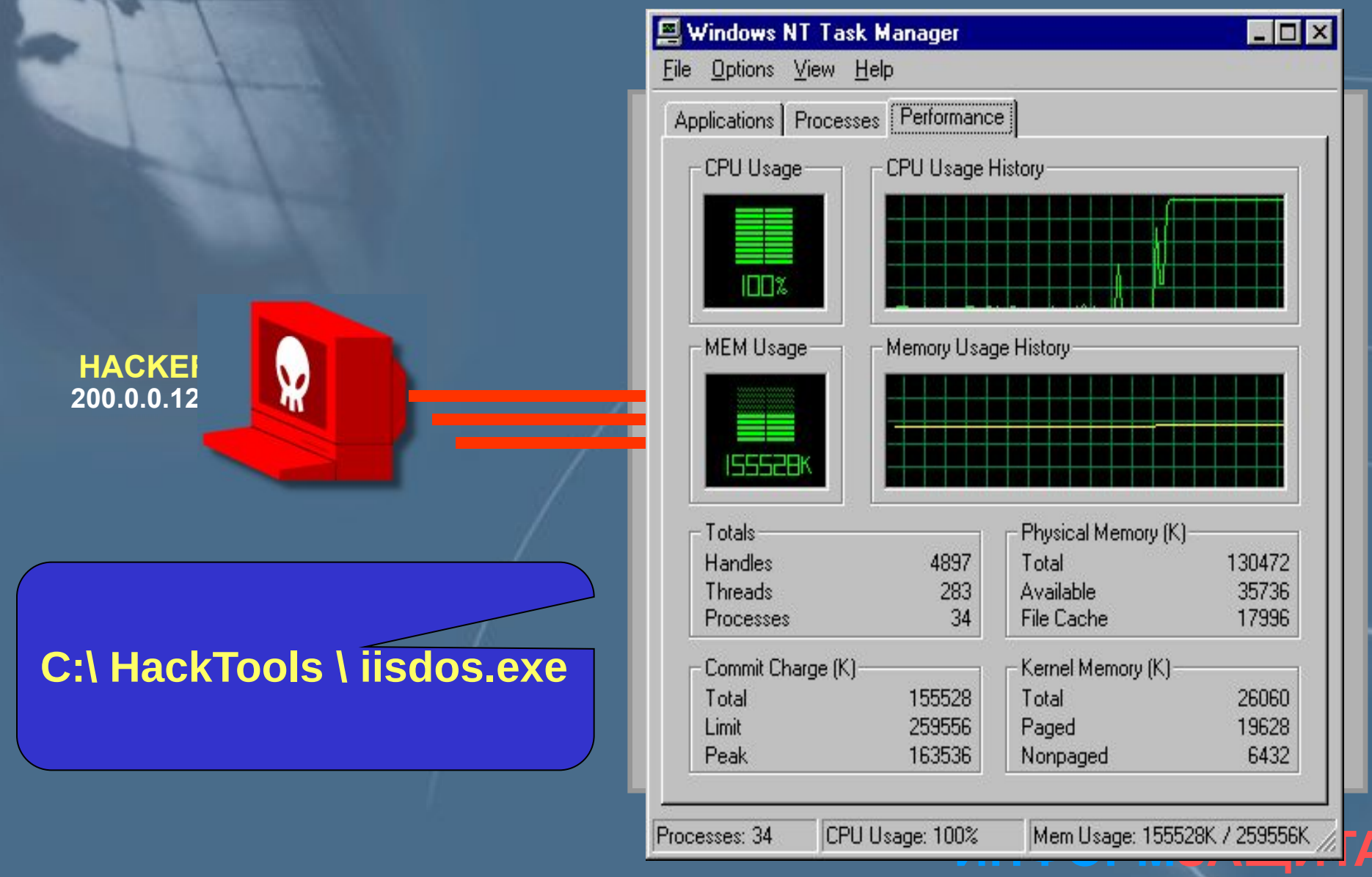

#### НАУЧНО-ИНЖЕНЕРНОЕ ПРЕДПРИЯТИЕ

## **Ошибка обработки имён CGI скриптов**

<u>Цель</u>

Получение контроля над объектом атаки

Запуск кода на объекте атаки Механизм реализации

**Местонахождение атакующего** 

**В разных сегментах с объектом атаки** 

**Используемые уязвимости Ошибка в реализации MS Internet Information Server** 

Степень риска Средняя

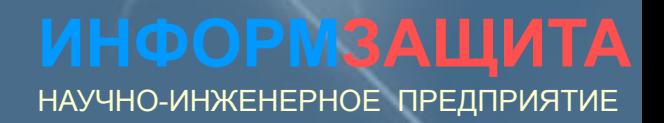

## **Ошибка обработки имён CGI скриптов**

 $\,$ исание уязвимости

#### **http://site/scripts/test.bat"+&+dir+c:/+.com**

*CVE: CAN-2000-0886* 

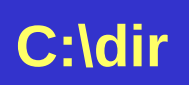

Опубликовано на сайте: *NSFOCUS INFORMATION TECHNOLOGY CO.,LTD (http://www.nsfocus.com)*

## **Ошибка обработки имён HTR файлов**

 $\bm{u}$ сание уязвимости

W

**http://site/scripts/test.bat+.htr** 

**Содержимое файла test.bat**

> **ИНФОРМЗАЩИТА** НАУЧНО-ИНЖЕНЕРНОЕ ПРЕДПРИЯТИЕ

**M**